Access Data and Help & Tips

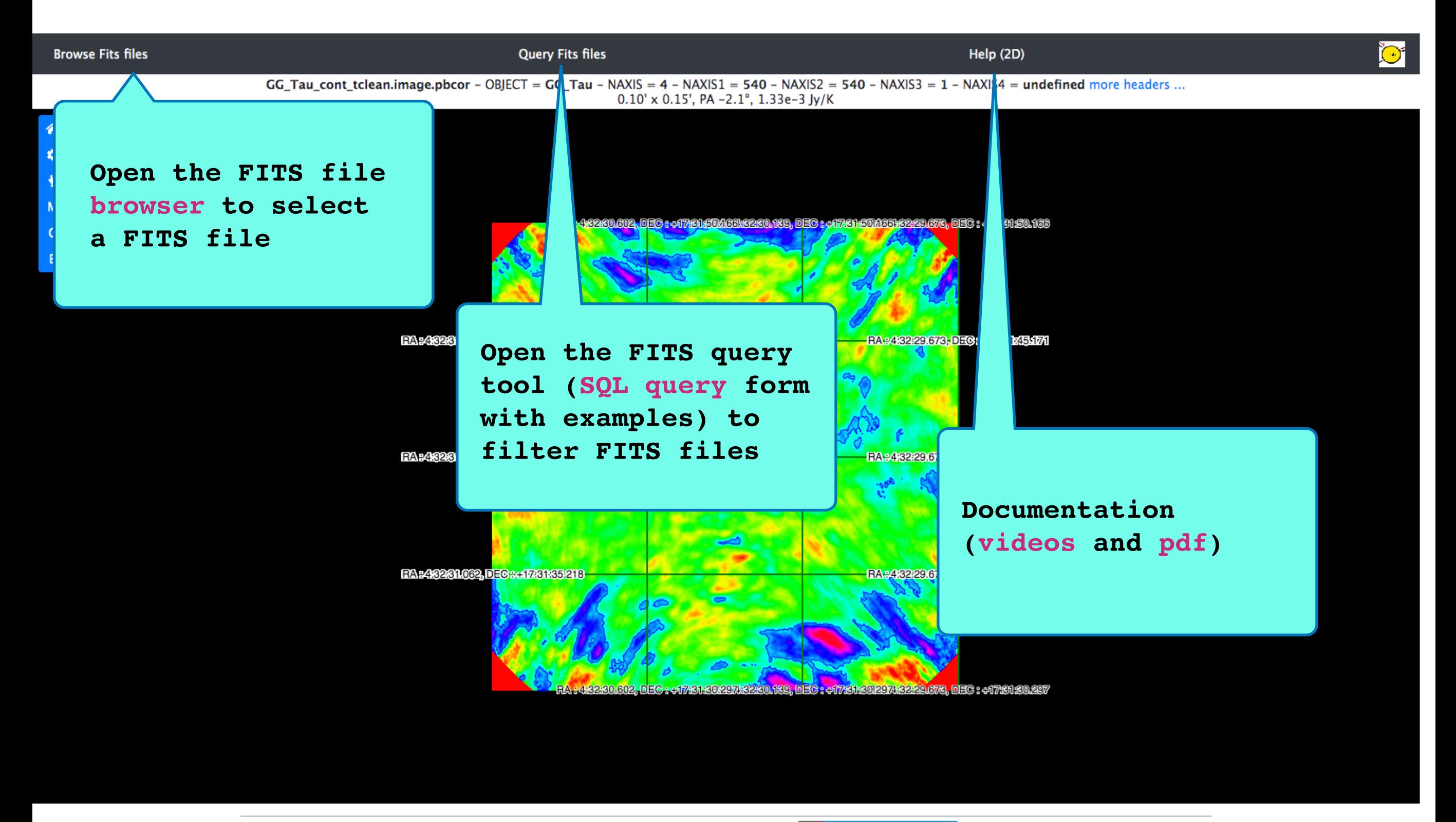

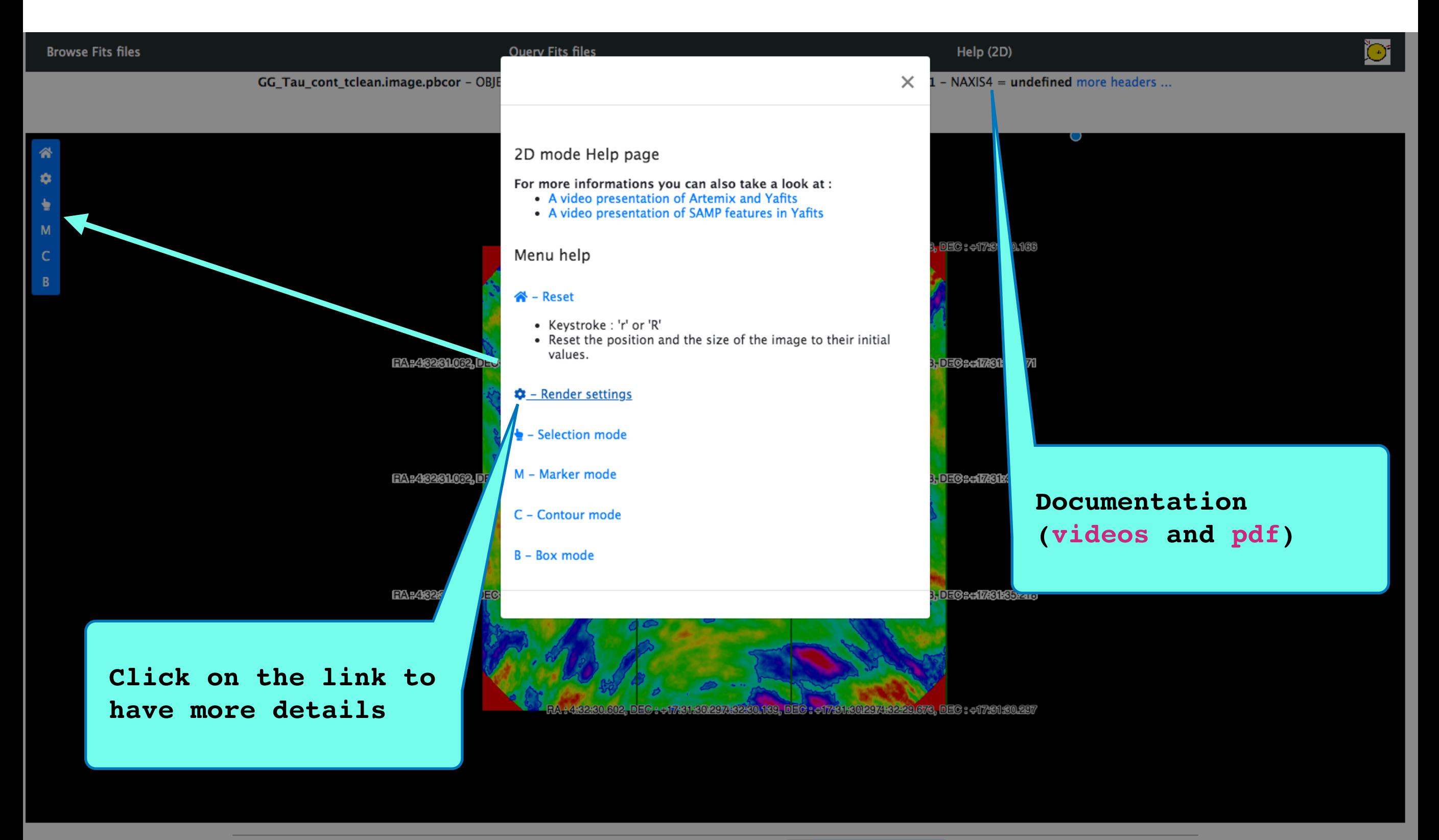

## Markers

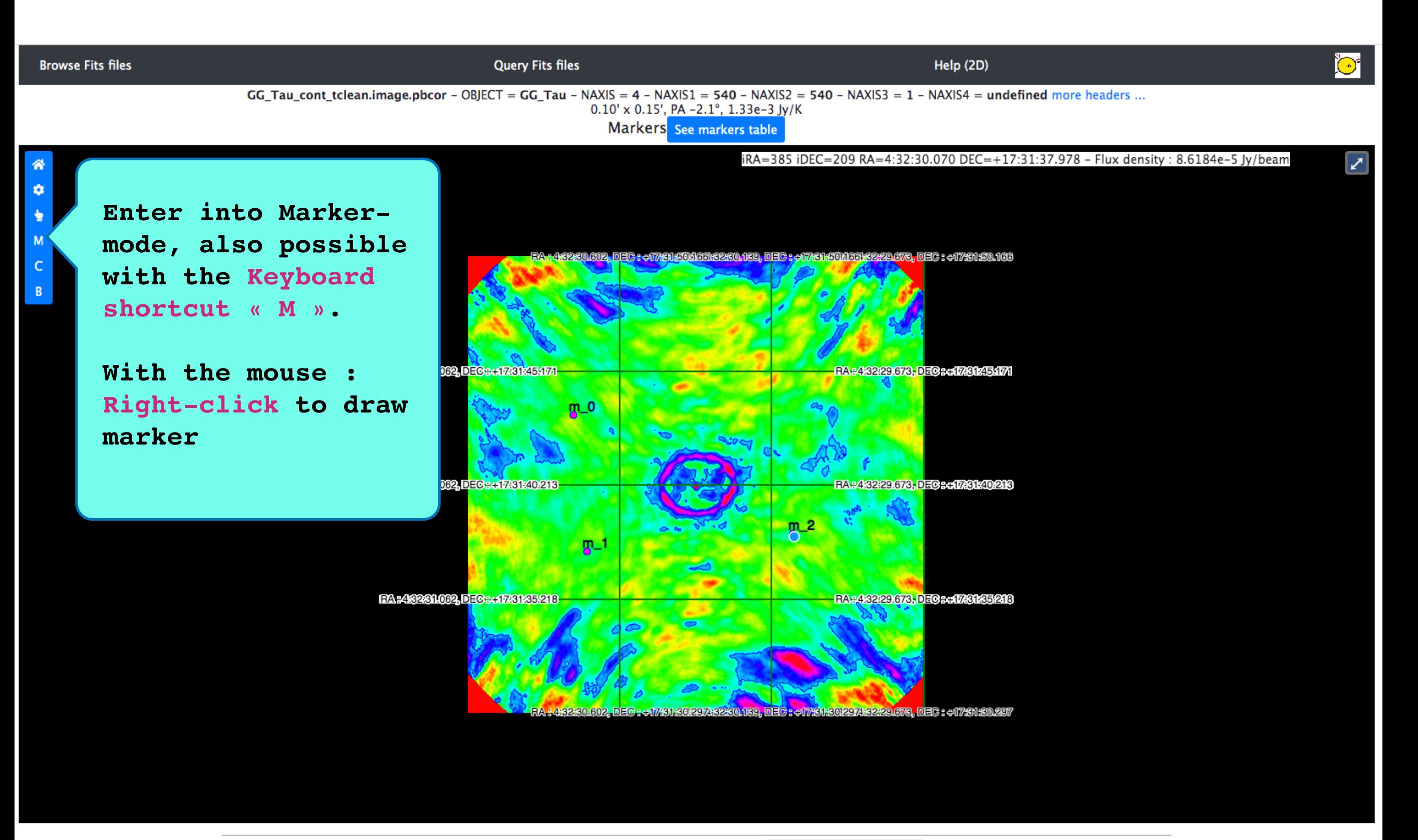

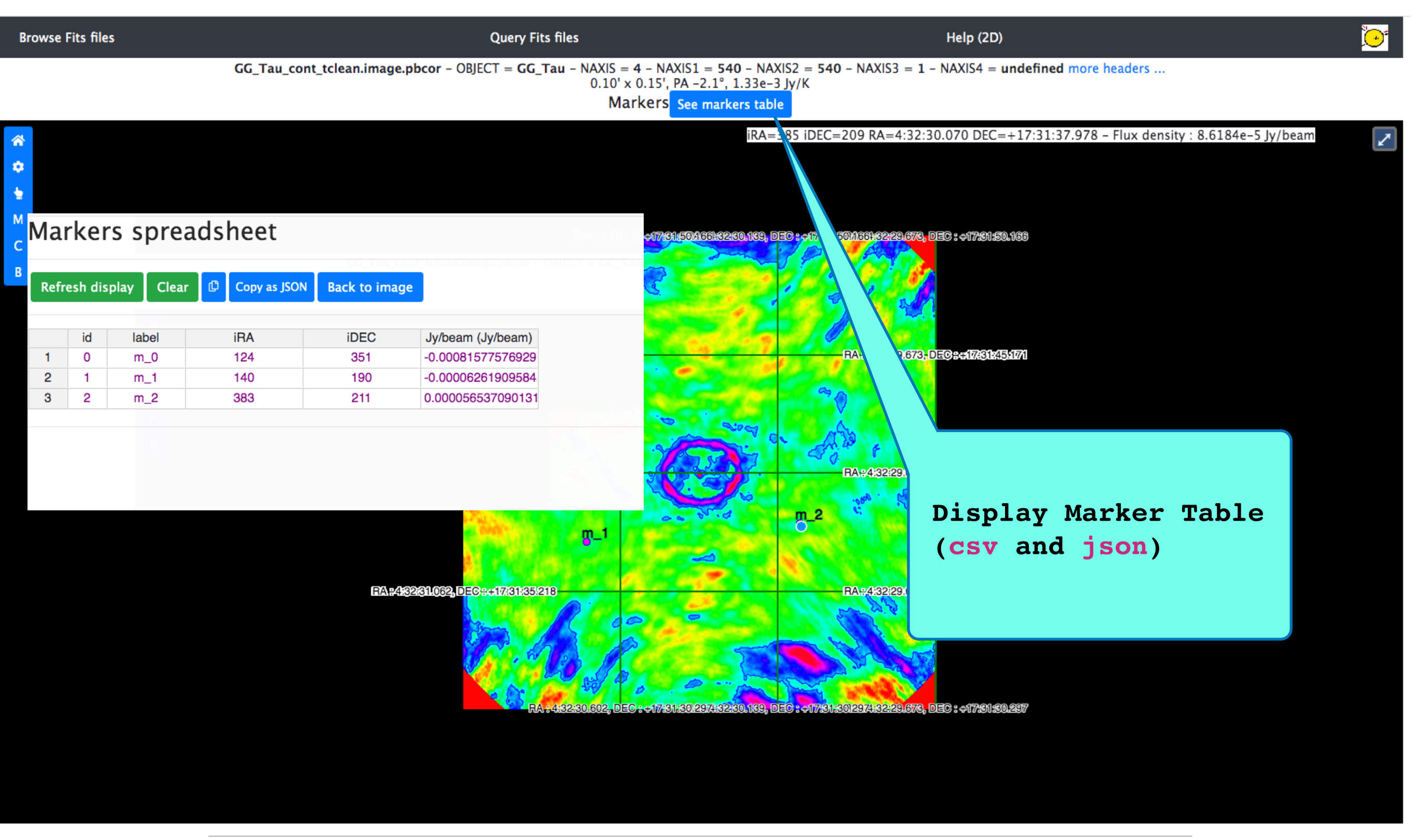

## **Contours**

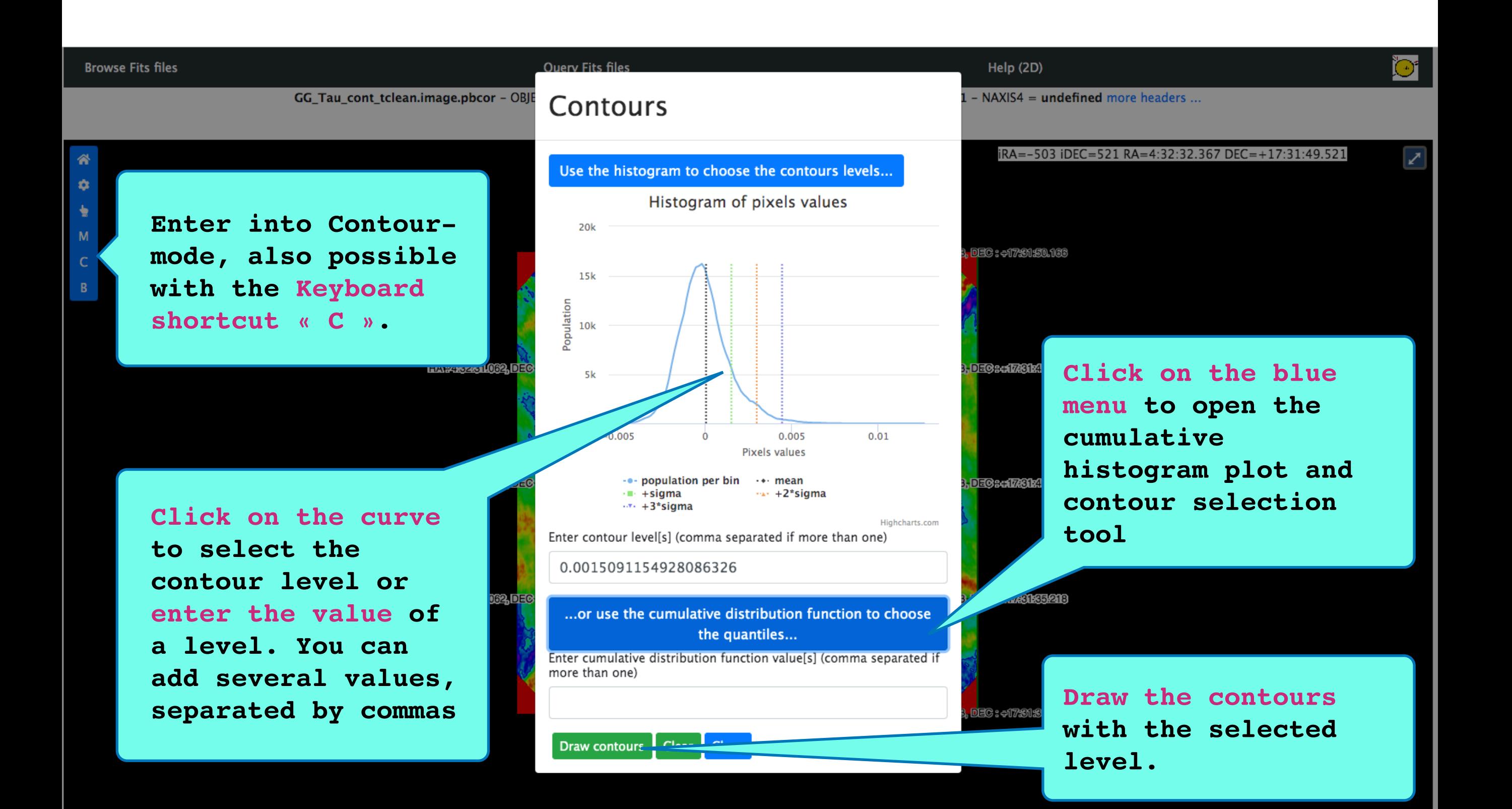

## Boxes

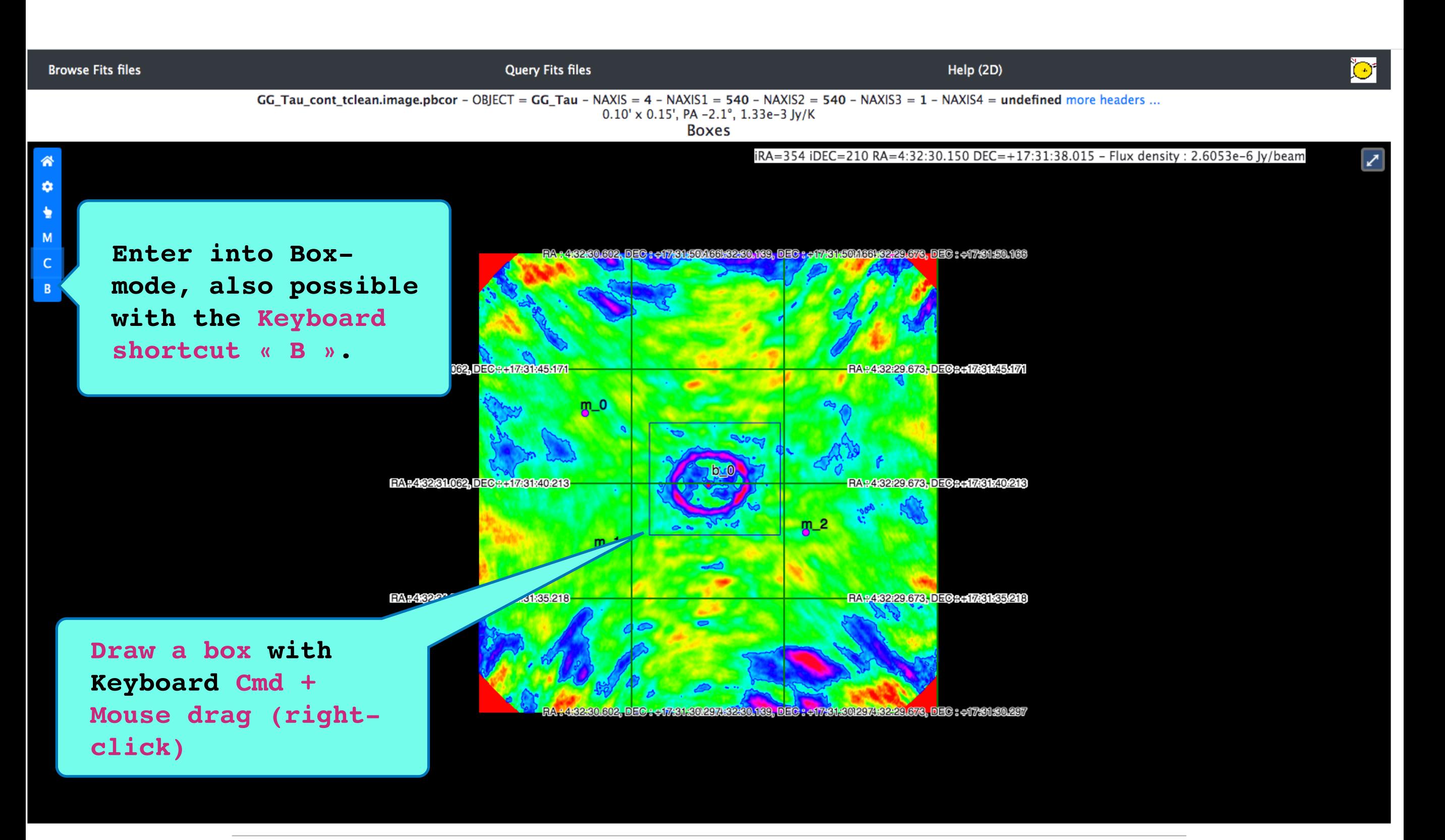

**Properties** 

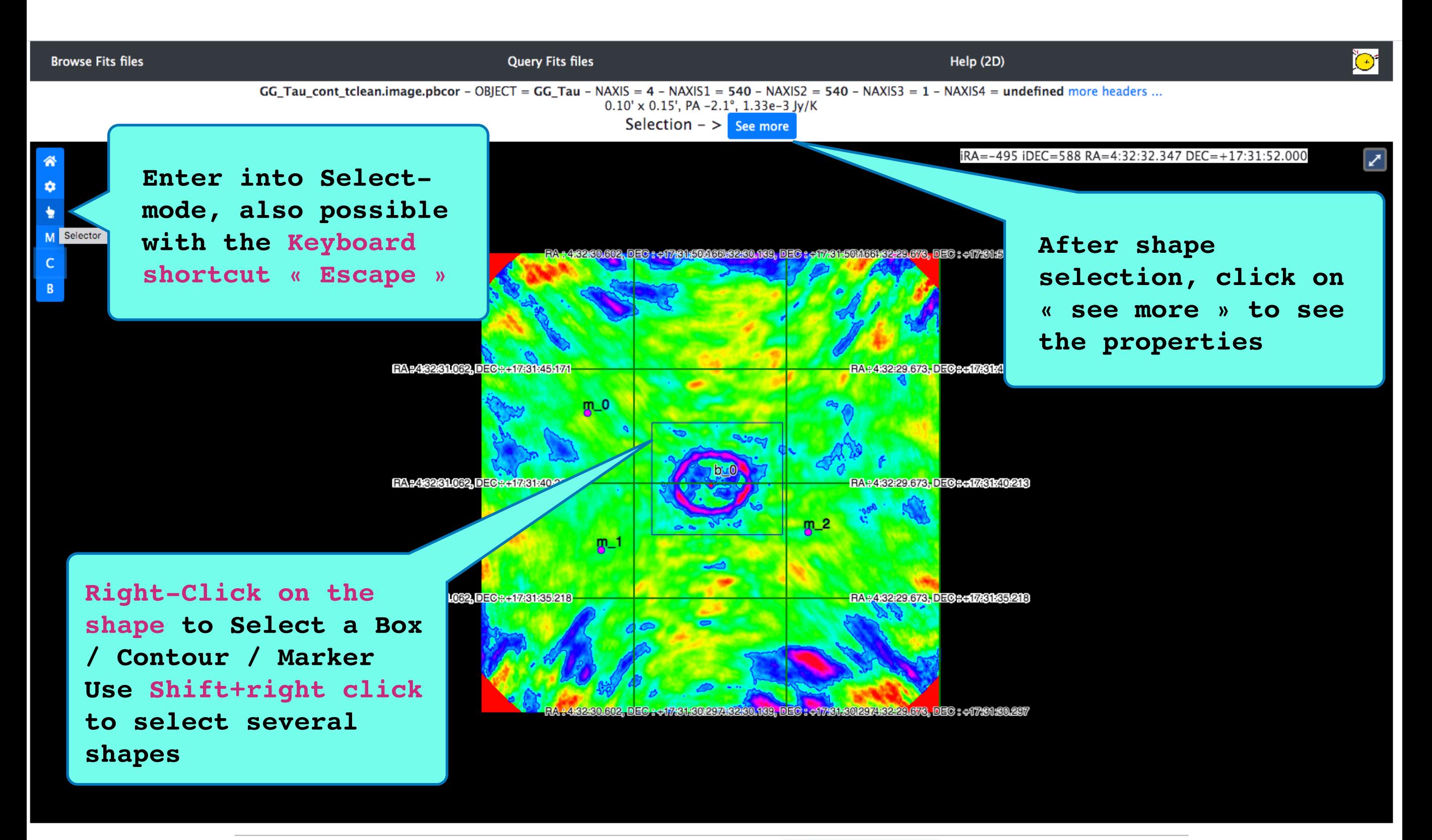

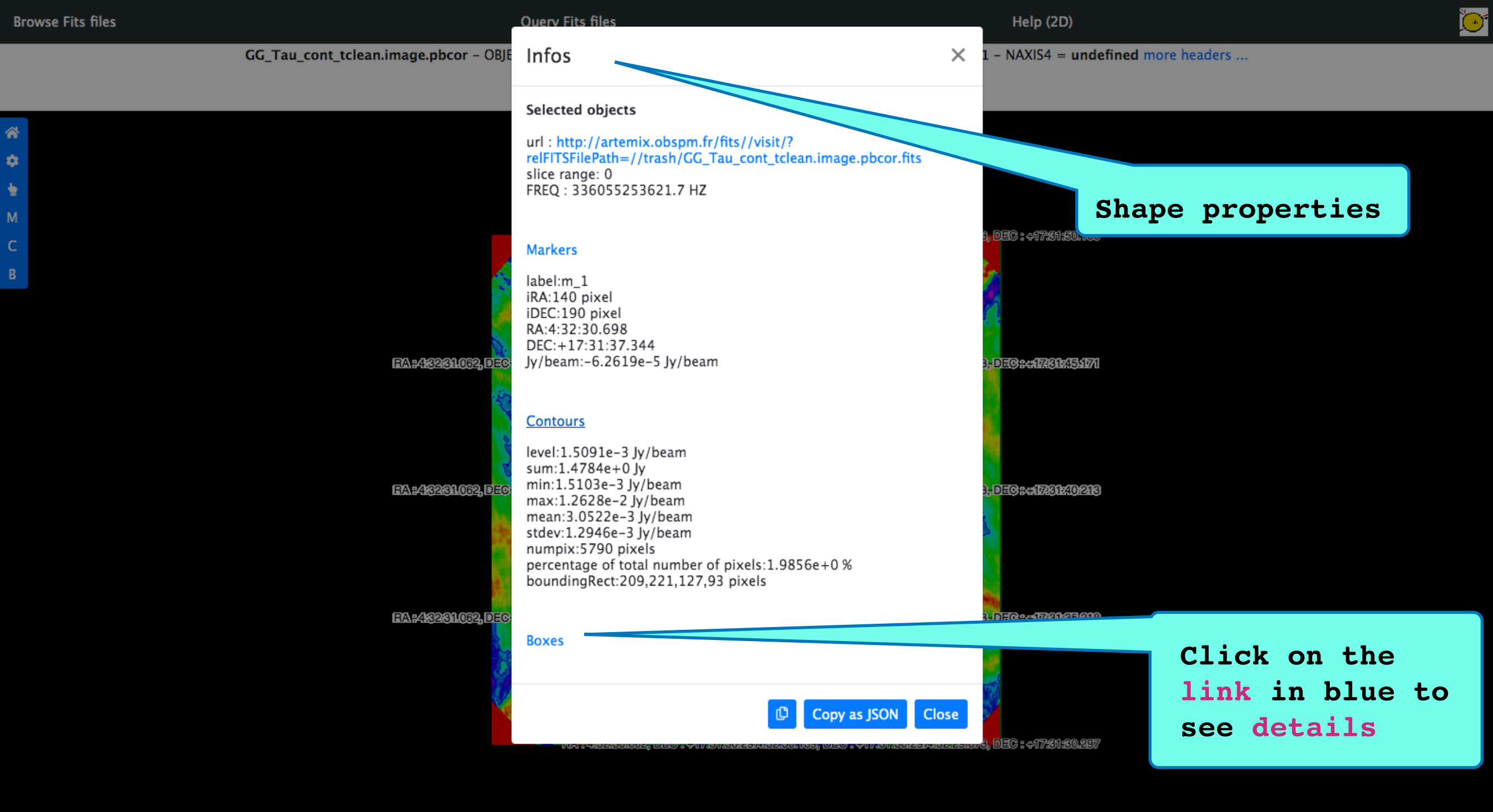

## Export

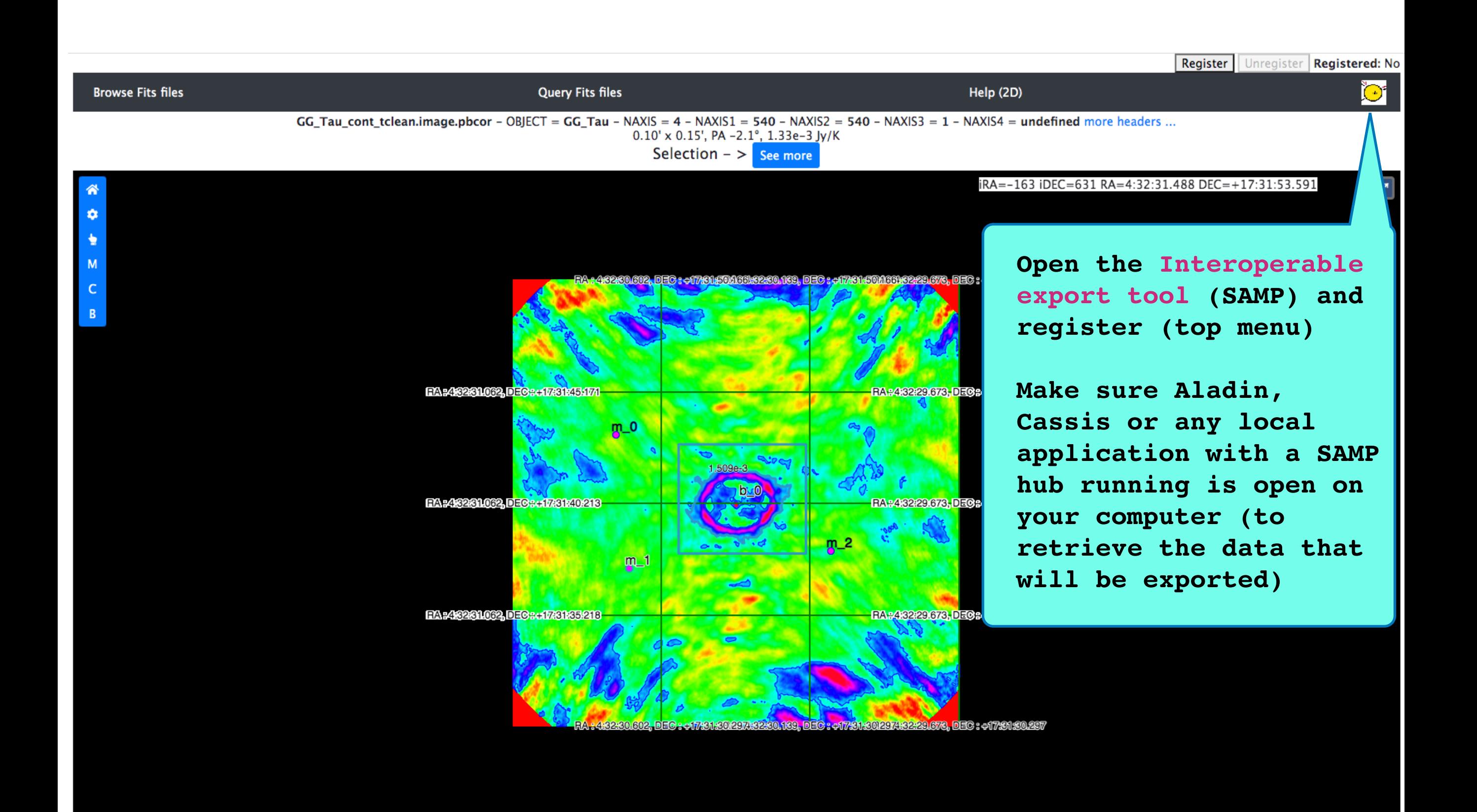

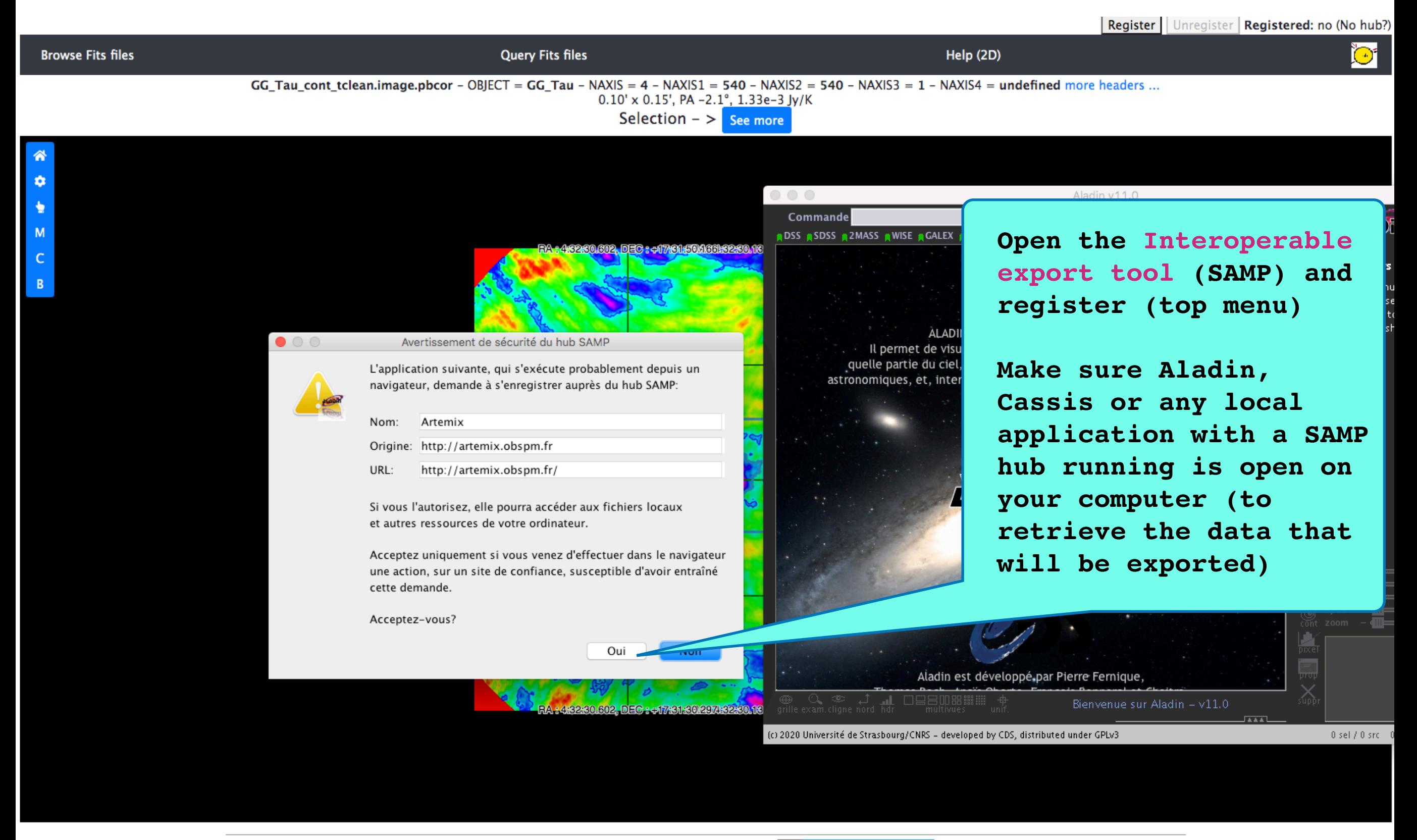

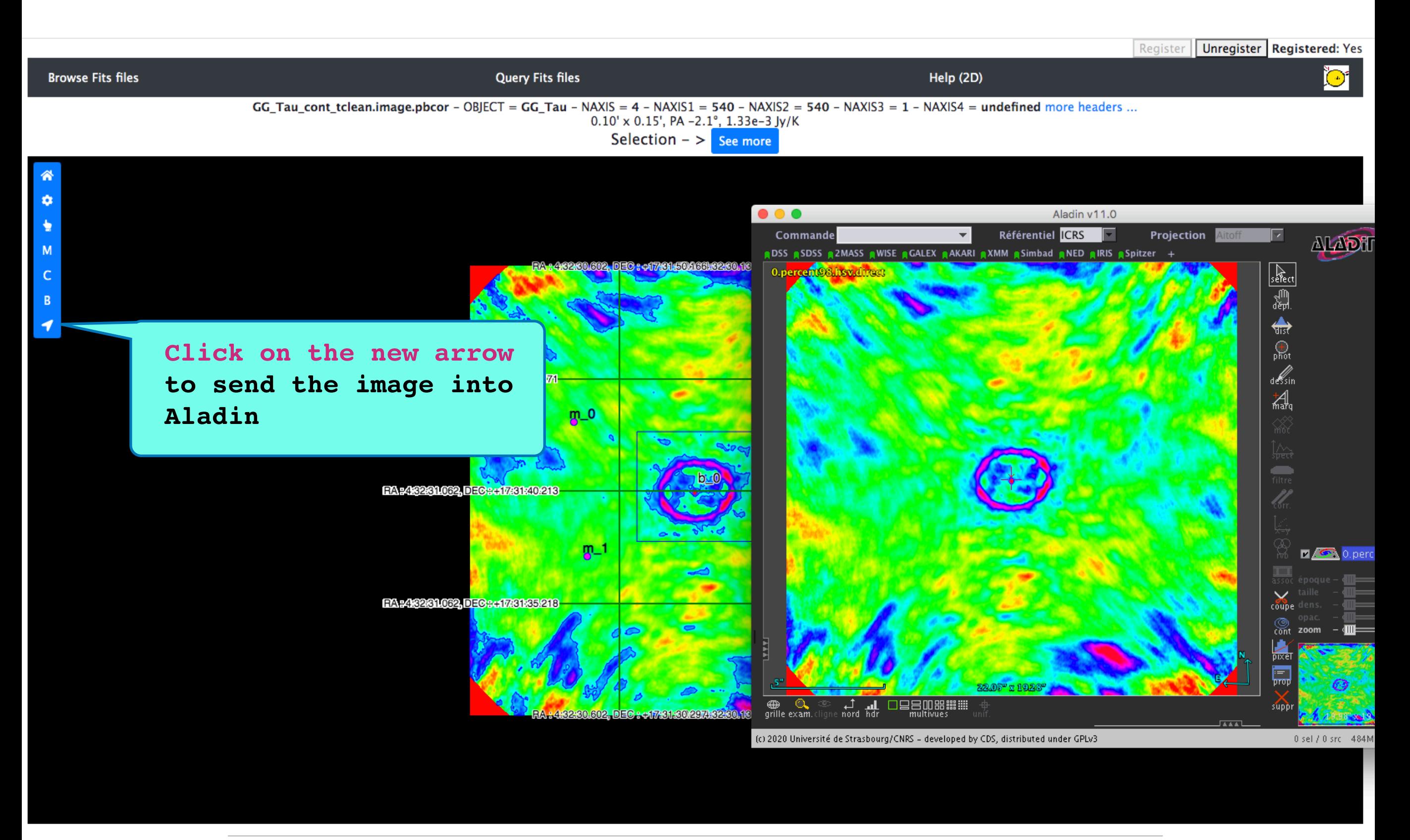